# **KÉT SZÖVEGES INFORMÁCIÓS RENDSZER ÖSSZEHASONLÍTÁSA (STAIRS** és **a CDS—ISIS)**

# HUBA ZOLTÁN - TOLNAI GYÖRGY

Az elmúlt két évtizedben a szemünk előtt zajlott le a sókat emlegetett információs robbanással összefüggő fejlődési folyamat, mely a számítógép felhasználásával tette lehetővé a vüág szakirodaimának gyors és szervezett számbavételét, áttekintését, a felhasználóhoz való célzott eljuttatását.

Megjelentek a számítógépes információs adatbázisok, a faktográfiai információkat tároló adatbankok és a szakirodalmi dokumentumokról másodlagos információt nyújtó, ún. bibliográfiai adatbázisok. Használatuk eleinte szűkebb, majd egyre szélesebb körben terjedt el, s megszokottá vált a nyilvános hozzáférhetőségük is. A gyors elterjedés legfőbb oka a kialakult módszerek hatékonyságában keresendő. Az óriási folyóirat-, könyv- és egyéb dokumentummennyiség költséges feltárása és gépre vitele egyes területeken csak nemzetközi méretekben való hasznosítással kifizetődő. A kialakított rendszerek szervezettsége, technikai és költségszintje ma már olyan, hogy szolgáltatásaikat a világ minden részén igénybe veszik.

Az adatbázisok sikerében sok további tényezőnek is jelentős a szerepe, többek között a számítógépes adatbázisokat kezelő programok hatékonyságának.

A vázolt lendületes fejlődés a szoftver területén is megfigyelhető volt. A kezdeti szakaszra jellemző egyedi megoldásokkal szemben később néhány sikeres rendszer vált meghatározóvá a piacon, elterjedésük aztán tovább növelte népszerűségüket és piaci esélyeiket. A kiválasztódást csak gyorsította, hogy a sikeres megoldások összetett technikai, szabványosítási, felhasználói, kényelmi igényeket elégítettek ki. A szűkén vett számítástechnikai feladat önmagában is bonyolult. A szöveges információk kezelése, a nemzeti nyelvek, a karakterkészlet kérdése az egyik oldalon, a gyors és kényelmes visszakeresés, árnyalt keresőnyelv és hatékony adattárolás a másik oldalon önmagukban is nagy területek. Az elmúlt évtized hozta csak meg azt a fejlődést, mely ilyen rendszerek nívós megvalósításához vezetett. A feladat jellegzetesen a nagyszámítógépekre települt, s ez várhatóan így marad a közeli jövőben is. A mini- és mikrogépek rohamos térhódítása itt elsősorban az adatbázis hálózatszerű használatát erősíti majd. Ha ennek következményeibe belegondolunk, nyüvánvalóvá válik, hogy egy általánosan és széles körben használt programrendszernél a szűkén vett számítástechnikai jellemzőkön túl milyen fontosak a további (kényelmi, portábilitási, biztonsági és általában - a laikus használó s2ámára különösen lényeges – egyszerű kezelhetőségi szempontok.

Cikkünkben - felhasználva korábbi dolgozatunk eredményeit is $1 - a$  szöveges információkereső és -feldolgozó szoftvervüág két jellegzetes és élvonalbeli tagjának elemzésével foglalkozunk. Mindkettő nemzetközileg is széles körben ismert és használt, s a

saját funkcióinak megfelelő területen a világszínvonalat képviseli. Mindkét program Magyarországon is ismert. Mindkettővel alkalmunk volt a gyakorlatban részletesen is megismerkedni. Ennek alapján megkíséreljük összevetve kiértékelni e két szoftver jellegzetességeit. A két, részben hasonló célra használt programcsomag megvizsgálása fényt vet a mögöttük feltűnő két, markánsan elkülöníthető felhasználói terület sajátosságaira is. így e két termék segítségével áttekinthetjük rögtön a szöveges információs rendszerek legfontosabb tulajdonságait is. Értékelésünkben gyakorlati használhatósági szempontokat is figyelembe veszünk. Foglalkozunk a hazai szűkösebb lehetőségek gyakran rejtett következményeivel is.

### A két rendszer főbb jellemzői

*A STAIRS* IBM-fejlesztésű programcsomag, melyet az IBM 360/370-es gépekre fejlesztettek ki. Elsősorban olyan nagy, szöveges információs állományok lekérdezésére készült, amelyekben nincs igény az adatok gyakori változtatására. Ezt a terminál-orientált tároló- és visszakereső rendszert az IBM-től havi bérleti díjért lehet megkapni. Az OS operációs rendszer alatt a CICS kommunikációs szoftver használatával működik. A Magyarországon hozzáférhető változatában<sup>2</sup>

- lehetővé teszi egy adatbázis batch üzemű létrehozását,
- ennek további rész-adatbázisokkal való bővítését (de nem ad lehetőséget az adatbázis klasszikus értelemben vett módosítására),
- támogatja a sokszempontú és árnyalt keresést (ennek érdekében az adatokat formatizált és nem formatizált mezők együtteseként fogja föl, s a felhasználó kérdéseit online párbeszéd keretében építi fel Boole-logikai operátorokkal),
- a visszakeresés az AQUARIUS interaktív keresőrendszerrel történik, amelynek fő funkciói:
	- SEARCH: logikai keresés tetszőleges mezőben
	- SELECT: formatizált mezők keresése<br>- RANK: súlyozott keresési módszer
	- súlyozott keresési módszer

(További funkciói (BROWSE, EXEC, SAVE, SORT, HELP) nagy kényelmet és hasznos szolgáltatásokat nyújtanak a felhasználónak.)

A hazai hozzáférésű programrendszer inputját speciális formában kéri; ennek előkészítése a felhasználó feladata. így mindenképpen saját előkészítő-ellenőrző programok szükségesek. Hasonlóképpen a visszakeresés eredménye is csak a legegyszerűbb felhasználási módon áll rendelkezésre. A találatok képernyőn jeleníthetők meg, illetve sornyomtatón — egyszerű szövegszerkesztési lehetőségekkel kiírathatok. A hazai adottságok korlátozzák karakterkészletét, de lehetséges az ékezetes, kis- és nagybetűs feldolgozás. (A korlátozást a rendelkezésre álló perifériák jelentik.) A kisbetűs szöveg használata a kiírásnál nem okoz gondot, de a keresésnél figyelembe kell venni.

Az IBM külön programot ajánl az online adatbevitelre és -módosításra (ATMS—66), illetve az eredmények speciális igényű formázására, listázására. Ezek azonban jelenleg Magyarországon nem használatosak.\*

**\*A kézirat leadásának időpontja 1983. szeptember**

Az IBM STAIRS olyan jól bevált és már többszörösen továbbfejlesztett program, hogy több - szocialista országokban kifejlesztett — változata is ismeretes. Legjelentősebb ezek közül a Szovjetunióban működő Dialog programrendszer, melyet a KAMA kommunikációs szoftverrel használnak. Funkciói szinte teljesen megegyeznek az IBM változatéval.<sup>3</sup> Magyarországon is bemutatták a lengyel fejlesztésű változatot, az AWIT programrendszert (Automatic Textual Information Retrieval System), melyet az ESZR-gépekre ajánlanak a lengyel SITI kommunikációs szoftverrel. Megjegyezzük, hogy nálunk az ESZR-program keretében a nyugatról vásárolt SHADOW IL, illetve TASKMASTER kommunikációs programot ajánlják. Ennek illesztéséről a vizsgált, illetve hivatkozott kereső programcsomagokhoz nincs tudomásunk.

Az összehasonlításhoz felhasznált gyakorlati tapasztalataink az Akadémia IBM 370 es gépén (SZTAKI) üzembeállított Kutatási-Fejlesztési Információs Rendszer fejlesztési munkájából származnak, melyhez jelentős segítséget kapunk a SZTAKI munkatársaitól, akik a STAIRS 2.5-ös változatát a számítóközpontban üzembeállították, és korlátozott körben használatát is biztosítják.

A *CDS-ISIS* az UNESCO által kifejlesztett általános, szöveges információk tárolására és visszakeresésére szolgáló gépi rendszer. Továbbfejlesztett változata a már sok alkalmazási tapasztalattal rendelkező ILO-ISIS-nek, melynek komoly hagyománya van már Magyarországon is. (SZÁMOK szakirodalmi és könyvtári rendszere.) A szoftvert az UNESCO térítésmentesen adja a nem-profit célú felhasználásokhoz. Főbb jellemzői:

- online vagy batch adatbevitel,
- online vagy batch módosítási, aktualizálási lehetőség (a rekordokat módosítani lehet mezők hozzáadásával, törlésével és mezőn belüli változtatásokkal egyaránt; módosítás attól függetlenül végrehajtható, hogy a mező szerepel-e valamilyen invertálásban, vagy sem),
- online vagy batch visszakeresés (a bármely mezőben végrehajtható kereséshez invertált fájlok nyújtanak segítséget), melybe bármely mező bevonható,
- ellenőrzött, vagy nem ellenőrzött szótárból épülő indexek,
- kódtáblázatba tömöríthető kódelemek, melyek a nyomtatott listán hosszú változatukban szerepelnek,
- rugalmas nyomtatási lehetőség a nyomtatási formát leíró nyelv segítségével,
- az egyes törzsfájlok felépítésének táblázatos meghatározása lehetővé teszi az alkalmazott rekordok mezőnkénti jellemzését (ez a megoldás az adatellenőrzést is támogatja).

Általánosan jellemezve olyan textografikus adatbáziskezelő szoftver, mely az online adatbeviteltől az igényesen megszerkeszthető output listákig minden, az ilyen jellegű feladatnál manapság szokásos elemet tartalmaz.

A CDS—ISIS korszerű, továbbfejlesztett változata a vüágon szerte használt ILO - ISIS programcsomagnak. Ennek a szoftvernek — ingyenes használata miatt — nem készültek újabb változatai szocialista országban. Az egyetlen kivétel a SZÁMOK-nál kifejlesztett BABILON rendszer, mely az eredeti ILO-ISIS továbbfejlesztett változata, a CDS-ISIS-szel egyező irányban. 1983-ban a SZÁMALK-ban (a SZÁMOK utódjában) tervezik

a CDS—ISIS bevezetését, hogy ezzel a BABILON átadja helyét egy még korszerűbb megoldásnak.\*

A CDS-ISIS-re vonatkozó információink egyrészt a programrendszer elődjének, ill. a BABILON programrendszernek immár hatéves üzemeltetési-fejlesztési tapasztalataiból, másrészt a SZÁMALK-ban 1983 kezdete óta folyó CDS—ISIS próbaüzem tapasztalataiból származnak. Információink a 4.2 szintű rendszerre érvényesek.<sup>4</sup> E cikk szerzője jelenleg is foglalkozik a CDS—ISIS üzembeállításával a SZÁMALK-nak IBM 370-es számítógépén.

#### A két rendszer összehasonlítása

Az információtároló és -visszakereső számítógépes rendszerek összehasonlításakor két terület elkülönítése látszik célszerűnek: 1. az adatbevitel, illetve módosítás, 2. a rekordok visszakeresése, illetve megjelenítése. Az előbbi terület a nyilvános, nemzetközi adatbázisok esetén belügynek számít, és csak a szolgáltatás árából lehet — haloványan — következtetni egyszerű vagy költséges és bonyolult módjára. Ez azonban — éppen a költségek miatt - nagyon fontos kérdés "saját" rendszer esetén. Az alapvető probléma az, hogy az egyes dokumentumok adataiból összeállított rekord változó hosszúságú. A változó hosszúságú rekordok direkt olvasását az IBM operációs rendszerei régebben nem támogatták. Ezért a STAIRS-VS és a CDS-ISIS 3.2 korábbi változatai az alapinformációkat két különböző, BDAM típusú (Basic Direct Access Method) fájlból kialakított együttesben, a tartalom szerinti eléréshez szükséges információkat pedig egy másik BDAM fájlegyüttesben tárolják. Ezzel a megoldással azt ugyan elérték, hogy lehetségessé vált a változó hosszúságú rekordok tárolása és visszakeresése, de a rekordok módosítása vagy új rekordok beillesztése a rendszerbe körülményes, sőt lehetetlen. Ilyen esetekben a fájlrendszereket újra fel kell építeni. Ez különösen akkor gazdaságtalan, ha pl. 50 000 rekordhoz kell hozzátenni 5 újat. A CDS—ISIS rendszer az IBM cég legújabb fájlkezelő rendszerét használja: a VSAM (Virtual Storage Access Method) típusú fájlban lehetséges változó hosszúságú rekordok tárolása, visszakeresése és módosítása, sőt törlése is. így tehát, ha 50 000 rekordhoz 5 újat kell hozzátenni, akkor a szükséges lemezműveletek száma (ami az 5 új rekord beírásához szükséges) a töredéke a fájl újraépítéséhez szükséges lemezműveletek számának (ami 50 005 rekordlemez írásához szükséges. A CDS—ISIS rendszer - a STAIRS-szel szemben - tehát *lehetővé teszi* a rekordállomány gazdaságos online gyarapítását és módosítását.

Az információkat hordozó rekordok a STAIRS-VS esetén *formatizált mezőket és változó méretű mezőket* tartalmaznak; a változó méretű mezők (a STAIRS terminológiájában: paragrafusok) pedig tetszés szerinti számú mondatot tartalmazhatnak. A CDS-ISIS rendszerben szintén vannak rögzített és változó hosszúságú mezők; a változó hosszúságú mezők almezőkre bonthatók. Amint az előzőekben tárgyaltuk, a STAIRS-VS a változó hosszúságú mezők módosítását csak a fájl újraépítésével tudja megoldani, viszont a formatizált mezők módosítása igen egyszerű (MODIFY parancsra történik). CDS-ISIS

**\*Az üzembeállítás azóta már megtörtént.**

esetén a fix mező és a változó mező módosítása azonos módon történik. További fontos különbség, hogy a *STAIRS-VS rendszer kulcsszavaiban* (tárgyszó) *csak 38 jel fordulhat elő* (26 angol nagybetű, 10 számjegy, szóköz és csillag); a nem ezeket tartalmazó mezőkben akármilyen kód szerepelhet, de megjelenítéséhez speciális képernyős berendezés vagy sornyomtató szükséges. A CDS-ISIS rendszernél a szabványos EBCDIC jelkészlet minden prpbléma nélkül használható (tehát a rendszer nem érzékeny a speciális jelekre, kivéve a "1 és a @jelet), de lehetséges tetszés szerinti egyéb karakterek kódolása is (pl.: görög vagy héber betűk stb.). Ez utóbbiak leírása diakritikus jelekkel történik, vagyis minden egyes jel helyett három EBCDIC jelet kell írni. (Pl.: è helyett @ e). A viszonylag körülményes kódolás ellenértékeképpen a CDS—ISIS rendszer igyekszik a különböző output eszközökön a lehető legpontosabban megjeleníteni a szövegeit: a fény szedőgépet vezérlő mágnesszalagon az è jel kódja lesz, bár a sornyomtatóra E jel íródik (ami még mindig többet ér, mint pl., a pont vagy a szóköz, amellyel a kiírhatatlan jeleket szokták helyettesíteni).

A hazai gyakorlat néhány ékezetes betűt (általában Á, É, ö és Ü) magában a kódtáblában helyez el, így ezek tárolása egyetlen karakterhelyen megoldható. Ez a megoldás mind a STAIRS, mind a CDS—ISIS rendszereknél alkalmazható, és ha hasonló kódrendszerű sornyomtatónk és terminálunk van (ez utóbbi a nehezebb kérdés), akkor meg is lehetünk elégedve mindaddig, amíg

- nincs nemzetközi kapcsolatunk, mert ott ezek a jelek nem ismeretesek, vagy ezek a kódok más jelekhez vannak rendelve,
- nem akarjuk a teljes magyar jelkészletet (pl. ű és ő) használni, sőt kisbetűs formában is (általában ilyen kódrendszerű somyomtatókat vagy terminálokat lehetetlen beszerezni).

A teljes megoldás tehát csak a CDS—ISIS által használt módszerrel érhető el.

#### **1.** *Összehasonlítás az adatbevitel és az adatm ódosítás szem pontjából*

#### Igen *nagy a különbség a két rendszer adatbeviteli lehetőségei között.*

Az IBM kifejlesztett egy általános célú online adatbeviteli rendszert (ATMS = Advanced Text Management System) is. Ezzel a szoftverrel képernyős berendezés segítségével lehet az input szöveget kialakítani, illetve javítani, módosítani. A STAIRS—VS rendszer tartalmaz egy képernyős berendezésről indítható programot, amely ATMS inputból felépít egy STAIRS-VS fájlegyüttest és hozzáláncolja a meglevő fájlegyüttesekhez. Ha az összeláncolt együtteseket egyetlen fájlegyüttesbe óhajtjuk összemásoltatni, akkor erre a célra egy batch programot kell igénybe venni. Lehetőség van batch-input feldolgoztatására is, de ennek az inputnak speciális formátumúnak kell lennie (EDIO format).

A CDS—ISIS saját képernyős, illetve batch programmal rendelkezik. A saját programok ismerik az egyes adatbázisokat leíró táblázatokat, és így a képernyős program irányítani tudja az adatbevivőt, megjelenítve a képernyőn egy űrlapot, amely a beviendő mezők nevét tartalmazza, és annyi üres helyet egy-egy mező számára, amennyit előírtunk. Az összeállított inputot a rendszer a leíró táblázatok segítségével ellenőrzi. Megadható, hogy mely mezőknek kell feltétlenül szerepelniük egy rekordban és melyek választhatók. Ellenőriztethető az egyes mezők tartalma is (pl. a kódmező, amelyben tetszés szerinti számú,

de csak három számjegyet tartalmazó kódelem fordulhat elő, s a kódelemek között két szóköznek kell lennie), vagy pedig az, hogy a mezőben lehetnek-e almezők, és az almezők közül melyeknek kell okvetlenül szerepelniük és milyen sorrendben. Az online módon összeállított rekordokat azonban batch (tehát hagyományos módon futó) programokkal kell az adatbázisba beépíteni. Ezeknek a programoknak az inicializálásáról (indításainak előkészítéséről) azonban az online rendszer automatikusan gondoskodik.

Az ШМ ATMS általános célú szoftver, a STAIRS csak felhasználja az általa készített szöveget. Ebből következik, hogy az ATMS nem tud input ellenőrzést végrehajtani. Még nagyobb a probléma, ha egy rekordot módosítani szeretnénk (pl. a szerző rosszul írt nevét javítani). Az ATMS-szel javítani tudjuk a rekordot, de a STAIRS "nem tudja", hogy a sok rekord közül melyik módosult, vagyis ebben az esetben *újra kell építeni* az egész adatbázist. A CDS-ISIS rendelkezik batch és online módosítási lehetőségekkel is. Különösen kényelmes az online képernyőn javító program, amelynek segítségével a kiválasztott rekordokat képernyőre hívjuk, a hibás szövegrészt a képernyőn módosítjuk (átírjuk, törlünk belőle vagy hozzáírunk), és a rendszer ugyanezet a módosítást a mágneslemezen levő rekordon is keresztülvezeti. A jelenleg rendelkezésre álló CDS—ISIS verziónál azonban a javított rekordokat végül egy batch program teszi be az adatbázisba, így a módosított rekord csak másnap kérdezhető le, addig az előző változat van érvényben.

Említettük, hogy mind adatbevitel, mind adatmódosítás esetén szükség van egy batch menetre, mégpedig azért, mert a mezők tartalmi elemzését jelenleg csak batch módon oldották meg. A tartalmi elemzés jelenthet tezaurusszal történő összevetést, dekódoló fájl tartalmával történő összehasonlítást, sőt az adatbázis definiálója által tett egyéb tartalmi megkötés teljesülésének vizsgálatát. (Pl. egy bizonyos mező tartalma csak A vagy В vagy C lehet.) Várható, hogy a következő verzió lehetővé teszi, hogy ez a funkció is az online programba legyen beépítve, és így megoldódjon az újonnan bevitt vagy módosított rekord azonnali lekérdezhetősége.

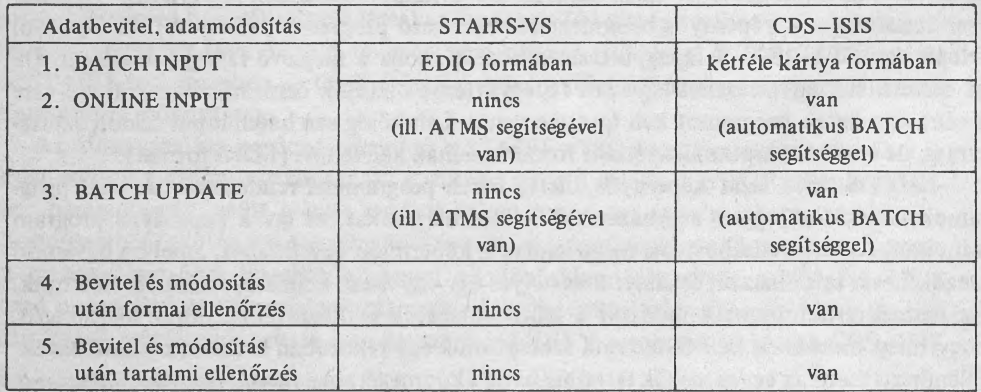

### 1. táblázat: Az adatbeviteli és az adatmódosítás összehasonlítása

Könyvtári Figyelő 30(1984)4

#### 2. *Összehasonlítás a rekordok visszakeresése szempontjából*

Az információtároló és -visszakereső szoftverek az egyes rekordokat nem egyedi azonosítójuk alapján választják ki, hanem a rekordok tartalma alapján. Hogy ezt megtehessék, ezek a szoftverek egy speciális elérési rendszert építenek fel és tartanak karban. A STAIRS—VS ezt az elérési rendszert a dokumentum (a rekord elnevezése a STAIRS terminológiájában) paragrafusaiban levő szavakból építi fel. Vagyis az adattárból előkereshetők mindazon rekordok, amelyekben valahol szerepel pl. ez a szó: KÉMIA. Természetesen vannak szavak, amelyek a visszakeresés szempontjából lényegtelenek (irrelevánsak); ezeket ki lehet zárni az elérési rendszerből (STOP szavak, pl. A, AZ, DE stb.). Automatikusan STOP szavak a számok. Előfordulhat, hogy egy paragrafus összes szava irreleváns (pl. a könyvek méretére vonatkozó információk); ebben az esetben megadhatunk STOP paragrafusokat is.

Míg a STAIRS—VS a teljes dokumentumot feldolgozza elérési rendszere számára, ezzel szemben a CDS-ISIS csak azokat a mezőket, amelyeket kijelölünk. Természetesen — elvileg - kijelölhető az összes mező, de ez nem szokásos. A kijelölt mezőkre nézve megadhatjuk, hogy tartalmuk milyen módon dolgoztassék fel az elérési rendszer számára. Lehetséges - a STAIRS-VS-hez hasonlóan - a mezőben levő összes szó kiemelése, de lehetséges a mező teljes tartalmának kiemelése is (pl. az intézmény teljes neve). A CDS-ISIS szoftver azonban elsősorban azt a módszert támogatja, amely egy mezőben a dokumentumra jellemző kifejezéseket gyűjti össze, s amely kifejezések alapján történik a dokumentumok visszakeresése. A mezőben az egyes kifejezéseket terminátorjelek zárják közre, így rajtunk múlik, hogy a kifejezés egyetlen szó, vagy több szóból áll. Ez a tartalomra utaló kifejezés a tárgyszó (vagy deszkriptor). Lehetőség van azonban arra, hogy a tárgyszavakat az adatbázis tárgyszókészletével (tezaurusz) ellenőriztessük: ha a CDS-ISIS szoftver olyan tárgyszót talál, amely a tezauruszban nem szerepelt, akkor hibajelzést kapunk.

A STAIRS—VS módszere, amely a dokumentum teljes szókészletét feldolgozza az elérési rendszer számára, akkor előnyös, ha nincsenek tárgyszavak, de van tartalmi összefoglaló. Magyar szöveg esetében azonban problémát jelent, hogy a STAIRS—VS teljes szavakkal dolgozik (tehát más-más szó a KÉMIA, a KÉMIÁT, a KÉMIÁVAL stb.).

Mindkét szoftver úgy keresi vissza a rekordokat, hogy a megadott logikai függvény szerint a rendszer kiválasztja azokat a rekordokat, amelyekre ez a logikai függvény igaz értékű. A logikai függvény (a keresőkérdés) szavakból (CDS-ISIS esetén tárgyszavakból), logikai operátorokból, valamint kérdésmozaikokból állhat. Egy kérdésmozaik egy keresőkérdés-részlet, felépítése azonos a keresőkérdéssel. Minden egyes keresőkérdés egyben a későbbi keresőkérdések lehetséges kérdésmozaikja. Pl. az első megfogalmazott keresőkérdés legyen (STAIRS—VS formátumban leírva):

# KÉMIA AND KUTATÁS

A rendszer ennek a kérdésnek az 1-es sorszámot fogja adni, és azokat a rekordokat rendeli a kérdéshez, amelyekben a KÉMIA *és* KUTATÁS szó szerepel valahol. Minthogy egy keresőkérdés egyben kérdésmozaik is lehet, a következő keresőkérdés fogalmazható így: 1 AND ALUMINIUM

A rendszer ennek a kérdésnek a 2-es sorszámot fogja adni, és azokat a rekordokat rendeli a kérdéshez, amelyekben a KÉMIA *és* az ALUMÍNIUM szó szerepel valahol.

Említettük, nem mindegy, hogy az elérési rendszer számára feldolgozott szó a KÉMIA, a KÉMIÁT vagy a KÉMIÁVAL volt. Az előző keresőkérdések csak azokat a dokumentumokat találják meg, amelyekben a KÉMIA szó szerepelt. Az alakváltozatok egyszerű kezelhetősége szempontjából fontos, hogy a szógyökér kijelölhető. Ha azt adjuk meg: KÉM, akkor a keresőkérdés az összes olyan dokumentumra vonatkozik, amelyben KÉM. . . kezdetű szó szerepelt. Találat lesz a KÉMIA, a KÉMIÁT, a KÉMIÁVAL, de a KÉMÉNY szó is. Eddig a STAIRS-VS és a CDS—ISIS keresőtechnikája azonos, bár eltérő a keresőkérdés leírásának formája.

A STAIRS—VS-nél az is megadható, hogy az adott szó csak akkor tekinthető találatnak, ha egy bizonyos paragrafusban szerepelt. (Pl. KÉMIA.CIM. — a paragrafus neve: CÍM.)

Ha a keresőkérdés nem egyszerűen két szó együttes előfordulását óhajtja előírni, hanem azt, hogy ezek a szavak egy kombinációban szerepeljenek, akkor az ADJ szintaktikus operátort kell használnunk. (Pl. FINOMITÁSI ADJ MÓDSZEREK esetén azok a dokumentumok tekinthetők megfelelőnek, amelyekben a FINOMITÁSI és MÓDSZEREK szavak közvetlenül egymás után szerepelnek, tehát nem lesz találat az a dokumentum, amelyben valahol ez áll:... FINOMITÁSI ÉS TISZTITÁSI MÓDSZEREK.) Ezt a lehetőséget a CDS-ISIS fejlesztői szintén ígérik, jelenleg azonban nem áll rendelkezésre.

A STAIRS lehetővé teszi azt is, hogy keresési kulcstartományt adhassunk meg. (Pl. MASK KÉM, KÉP parancs esetén az összes KÉM, KÉN, KÉO és KÉP kezdetű szó találatnak számít.) A CDS—ISIS ezzel szemben lehetőséget ad arra, hogy tetszés szerinti tárgyszavakat egy csoportba gyűjtsünk, a csoportnak nevet adjunk és a keresőkérdésben erre a névre hivatkozzunk. (Ha pl. LÓ, SZAMÁR, TEHÉN a BAROM nevű csoport tagjai, akkor az ANY BAROM kérdésrészlet helyettesíti a tagok felsorolását.) így megoldható, hogy egyetlen szóval sok logikailag összetartozó tárgyszót hívjunk meg. Ezzel némileg utánozható az automatikus tezauruszkezelés, de sem a STAIRS, sem a CDS-ISIS nem teszi lehetővé az automatikus tezaurusz használatát.

A CDS-ISIS rendszer sajátossága, hogy egy-egy rekord elsődleges vagy másodlagos fontossággal hozzárendelhető valamely tárgyszóhoz, a keresőkérdésben pedig kiköthető, hogy csak az elsődleges fontosságú rekordok számítanak találatnak, vagy minden rekord, amelyik tartalmazza az adott tárgyszót.

A CDS-ISIS abból indul ki, hogy a rekordok adatbázisba kerülésének sorrendje és az általuk leírt bibliográfiai egységek megjelenési sorrendje között pozitív összefüggés van. Ezért hasznos lehet a keresőkérdés hatályának korlátozása az adatbázis egy részére (LIMITS parancs).

A korábban megfogalmazott keresőkérdések mindkét rendszernél újra átnézhetők (RECALL, illetve DISPLAY parancs), de csak a STAIRS program teszi lehetővé egy keresőkérdés megőriztetését későbbi használatra (SAVE és EXEC).

Az eddig ismertetett elsődleges keresési lehetőség mellett *mindkét szoftver tartal*maz másodlagos szűkítési lehetőséget is, azonban koncepciójuk eltér egymástól.

Mint említettük, a STAIRS—VS szoftver lehetővé teszi, a formatizált mezők módosítását; ebből az következik, hogy a formatizált mezőkre nem építhető elérési rendszer, hiszen a STAIRS—VS az elérési rendszert nem tudja módosítani, csak újraépíteni. Ha tehát a formatizált mezők tartalma alapján akarunk rekordokat kikeresni, akkor az elsődleges keresés által kiválasztott összes rekord formatizált mezőit végig kell olvasni, és az összes hasonlítást el kell végezni. Az összehasonlítás azonban ilyenkor nemcsak szerepel — nem szerepel, vagy más szóval egyenlő — nem egyenlő típusú lehet, de kisebb, nagyobb, nem kisebb, nem nagyobb, értékhatáron kívül típusú is. Pl.

## ...SELECT 2 EV WL 79, 80

formájú parancs esetén a 2-es sorszámú elsődleges keresőkérdéshez tartozó dokumentumok közül azokat választja ki, amelyeknek az EV nevű formatizált mezejében levő érték 79 és 80 között van.

Szintén említettük, hogy a CDS—ISIS csak bizonyos mezők tartalmából építi fel elérési rendszerét. Elsődleges keresőkérdés csak az ezekben levő tárgyszavakra vonatkozhat. Lehetőség van azonban arra, hogy egy elsődleges keresőkérdéshez tartozó dokumentumok közül azokat válasszuk ki, amelyek egy további feltételnek is megfelelnek. Ez a további feltétel ÉS, illetve VAGY logikai operátorokkal összekötött elemi feltételekből állhat. Az elemi feltétel lehet: a mező tartalma legyen egyenlő, vagy ne legyen egyenlő egy értékkel, vagy legyen egy értéknél kisebb, vagy nagyobb, vagy a mező létezzen a rekordban vagy ne létezzen. Pl.

## TEXT 10P AND 20 'KÉMIA'

formájú parancs esetén csak azok a dokumentumok a megfelelők, amelyeknek van 10-es azonosítójú mezője, és a 20-as azonosítójú mezőben valahol megtalálható a KÉMIA betűcsoport, akár önálló szóként, akár más szó (pl. KÉMIAI) elemeként.

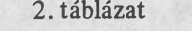

# A visszakeresés összehasonlítása

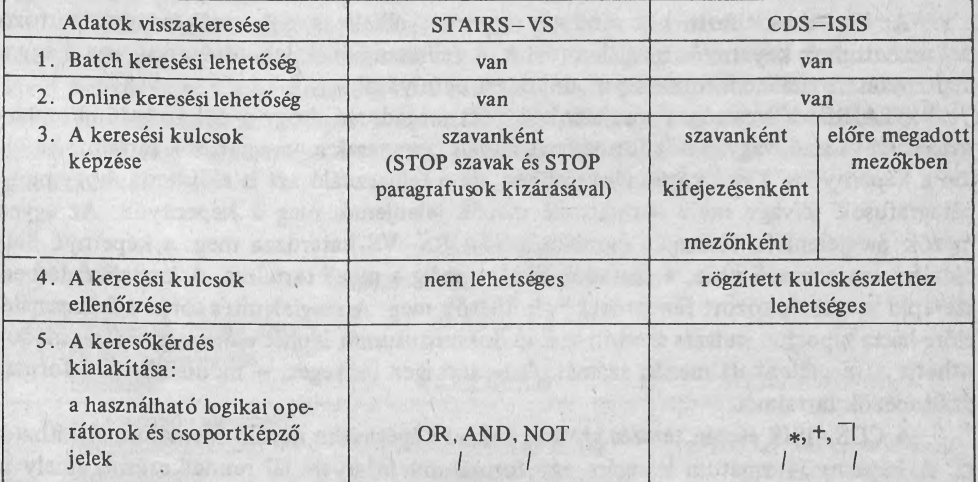

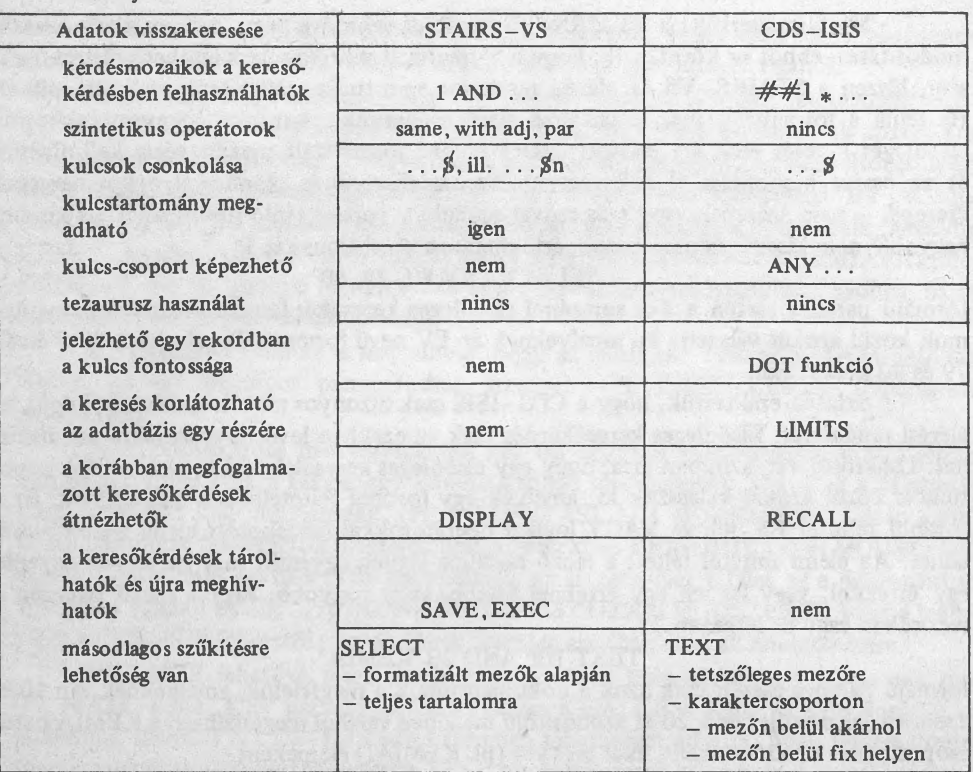

### **3.** *Összehasonlítás az eredm ények megjelenítése szem pontjából*

Az összehasonlított két rendszer egyaránt alkalmas a keresőkérdéshez tartozó dokumentumok képernyős megjelenítésére. A felhasználónak lehetősége van arra, hogy a képernyőn megjelenő információ mennyiségét befolyásolja.

STAIRS-VS esetén a megjelenítés előtt megadható, hogy a dokumentumhoz tartozó összes mező, vagy csak a formatizált mezők, vagy csak a paragrafusok tartalma kerüljön a képernyőre. Kissé körülményesebben, de a felhasználó azt is előírhatja, hogy mely paragrafusok és/vagy mely formatizált mezők jelenjenek meg a képernyőn. Az egyes mezők megjelenítési formáját azonban a STAIRS-VS határozza meg: a képernyő baloldalán van a mező neve, a maradék részen pedig a mező tartalma. A keresőkérdésben szereplő szavak fokozott fényerővel jeleníthetők meg. A megjelenítés során a felhasználó előre-hátra lapozhat, tetszés szerinti számú dokumentumot léphet előre vagy hátra, módosíthatja a megjelenített mezők számát, és — ami igen lényeges, — módosíthatja a formalizált mezők tartalmát.

A CDS-ISIS esetén tetszés szerinti számú képernyőre kerülő formátum alakítható ki. A képernyő-formátum leírására egy formátumleíró-nyelv áll rendelkezésre, amely a

**2. táblázat folyt.**

felhasználó számára lehetővé teszi a megjelenítés teljes mértékű vezérlését, tehát azt, hogy mely mezők jelenjenek meg, milyen sorrendben és milyen beosztásban (egy sorban, a képernyő jobb oldalán, tetején stb.), a megjelenített mezők elé vagy után állandó szöveg kerülhet, mely csak akkor íródik ki a képernyőre, ha a mező létezik az adott dokumentumban (pl. SZERZŐK: xxxxx — xxxxx — xxxxx) stb. A kialakított képernyő-formátumok tárolhatók, minden tárolt képernyő-formátum elnevezhető, és az egyes formátumokat a név megadásával lehet aktivizálni.

A rekordok megjelenítése során a CDS—ISIS használója előre-hátra lapozhat. A megjelenítés sorrendje vagy megegyezik az adatbázisba való bevitel sorrendjével (először az adatbázisba régebben bekerült dokumentum íródik ki, azután az újabb és végül a legújabb), vagy ezzel ellentétes.

A megjelenítés sorrendjének kialakítására a STAIRS—VS ennél több lehetőséget nyújt. A dokumentumok valamely formatizált mező tartalma alapján rendezhetők, illetve megjeleníthetők fontossági sorrendben. A fontossági sorrend megállapítása a kiválasztás alapjául szolgáló szavak előfordulási száma alapján történik.

Mindkét rendszernél lehetőség van a kiválasztott dokumentumok somyomtatón történő kiíratására is. A kiíratás formátuma a képernyős formátumhoz hasonlóan állítható be.

Minthogy a CDS-ISIS igen nagymértékű output vezérlést tesz lehetővé, a nyomtatott output sokszorosításra alkalmas. Lehetőség van speciális batch programok használatára, amelyek lehetővé teszik, hogy a printeren készült output több hasábba legyen tördelve, minden hasáb és minden lap fejléccel, élőfejjel legyen ellátva. Ezen programok használatakor a dokumentumok tetszés szerinti szempont alapján rendezhetők, a rendezési kulcs tartalmának változásakor (kontrollváltás) fejléc íratható, új lap kérhető stb. A batch programok gondoskodnak arról, hogy a diakritikus jelek ilyenkor a megfelelő sornyomtatón kiírható jellel legyenek helyettesítve. Ezen programok segítségével a szokásos könyvtári referáló kiadványok, listák, indexek, katalóguscédulák stb. elkészíthetők. A listák és indexek utalókat is tartalmazhatnak.

A CDS—ISIS szoftver rendelkezik olyan batch programmal is, amellyel nyomdai fényszedőgép (DIGISET 40T2 típusú) vezérelhető. Az eddig ismertetett szolgáltatásokon kívül lehetővé teszi a betűnagyság és a betűtípus változtatását, a lapszám előrékkel való ellátását, ''thumb index" (lapszéli mutató) készítését, egyes szövegrészek megismétlését minden lap vagy minden hasáb tetején, automatikus tartalomjegyzék készítését, táblázatok kitöltését stb.

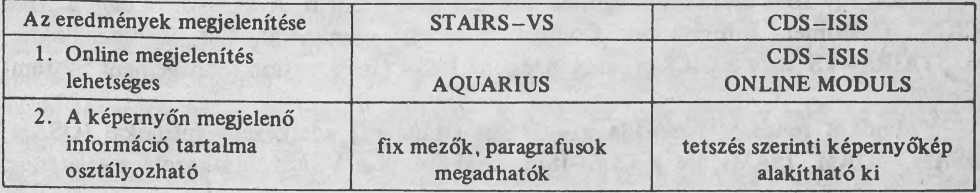

# 3. táblázat A megjelenítés összehasonlítása

**3. táblázat folyt.**

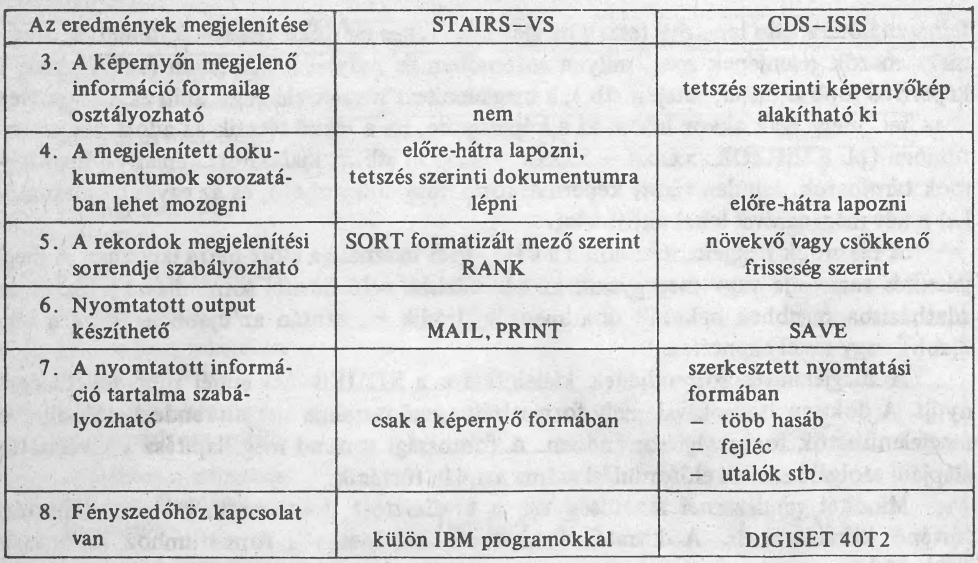

#### 4. *A gépi környezet összehasonlítása*

A két összehasonlított rendszer körülbelül azonos igényt támaszt a számítástechnikai környezettel szemben. Mindkét rendszer OS/VS operációs rendszert igényel (OS/VS1, OS/VS2, MVS, SVS stb.) vezérlőprogramként. Létezik olyan STAIRS változat, amelyik DOS/VS operációs rendszerrel fut, sőt a hírek szerint készül egy CMS-szel futtatható változat is. Az UNESCO tervei között is szerepel a CDS—ISIS DOS változatának kidolgozása. Ebben a munkában a SZÁMALK is részt kíván venni, sőt a rendszer online üzemmódjának DOS átdolgozása máris működik a SZÁMALK IBM 370/145-ös gépén.

A STAIRS-VS rendszer nagyobbrészt ASSEMBLER nyelven készült, de vannak PL/I nyelven írott kiszolgáló programok is. A CDS-ISIS esetén nagyobb szerep jutott a PL/I-nek, fele-fele arányban. Mindkét rendszert forráskódban és lefordított formában is megkapja a felhasználó. A CDS—ISIS rengeteg ''testre szabási" lehetőséget kínál a felhasználónak (maximális rekordméret, átkódoló táblák, nyomtatási alapértelmezések, a különböző funkciók és speciális karakterek egymáshoz rendelhetősége stb.), ezért általában az installálás a rendszerparaméterek megadását és az Összes program lefordítását is jelenti. Vagyis szükség van nemcsak a PL/I Transient Library-ra (ami a futtatáshoz kell), hanem PL/I Optimizing Compiler-re és a PL/I Resident Library-ra is.

Az online funkciók használata megkívánja, hogy a számítástechnikai környezet tartalmazzon egy IBM távadatfeldolgozási monitor programot is. A CDS-ISIS csak az IBM CICS (Customer Information Control System) monitorral tud együttműködni. A STAIRS—VS vagy a CICS-et, vagy pedig az IMS-t (Information Management System) igényli.

Mindkét rendszer használja a szokásos (standard) adatkezelő rutinokat (QSAM, BSAM, BDAM, ISAM), de a CDS-ISIS megköveteli a VSAM adatkezelő meglétét is.

Természetesen szükség van egy olyan számítógépre, amelyen a fenti rendszerek, monitorok, programok futtathatók (vagyis IBM 370, vagy 43xx sorozatú, illetve ezekkel kompatibilis központi egységre) és elegendő nagyméretű mágneslemezes háttértárra. Az elegendő nagyság megbecsüléséhez ki kell számítanunk a primér tárolási igényt: ez a bevinni kívánt rekordok száma szorozva az átlagos rekordmérettel. Ehhez adódik a primér adatok elérhetőségét biztosító segédfájlok lemezterület-igénye. Tapasztalatunk szerint ez utóbbiban a STAIRS—VS igényesebb: a primér igény duplája a tényleges lemezterületigény; CDS—ISIS esetén ez a szorzó kb. 1,6. A batch programok futtatásához operatív tárolóra (memória) van szükség. Ebben a CDS—ISIS az igényesebb (a VSAM miatt), 300 Kbyte méretű operatív tároló szükséges; a STAIRS—VS megelégszik 120Kbyte-tal. Az online programok futtatásához kb. 400 Kbyte méretű operatív tároló szükséges mindkét rendszer számára (ebben benne van a CICS által igényelt terület is).

És végül néhány szót az anyagiakról. A PLIOPT compiler és a CICS vagy IMS adattávfeldolgozási monitor havi bérleti díj ellenében kapható meg az IBM-től. Bérelni kell a STAIRS-VS rendszert is, a CDS-ISIS viszont ingyenes. A CDS-ISIS rendszert készítő programozói csoport az UNESCO könyvtárához tartozik (LAD = Library and Documentation Service). A rendszert az ENSZ költségén fejlesztették ki, ezért is nem kérnek érte térítési díjat, mindössze egy együttműködési megállapodás megkötését, amelyben a LAD vállalja a rendszer átadását és a felhasználó szakembereinek kiképzését, a rendszert elfogadó fél pedig nyilatkozatot ad, hogy a rendszer segítségével nyújtott szolgáltatások árába nem kalkulálja be a programozói költségeket.

## Összegzés

Az eddigiekben részletesen áttekintettük a két programrendszer fő jellemzőit. A táblázatok alapján is nyilvánvaló, hogy a két rendszer nem fejlettség, kidolgozottság szempontjából tér el egymástól, hanem sokkal inkább abban, hogy más-más megközelítését adják a problémának. Olyan funkciók, melyek az egyiknél a rendszer lényegéhez tartoznak, a másiknál teljesen hiányozhatnak és fordítva.

A STAIRS programrendszer arra készült, hogy nagy tömegű szöveges információ hatékony kezelését terminálhálózaton keresztül tegye lehetővé, sok felhasználó egyidejű keresési igényét is képes legyen jól kiszolgálni. Ennek érdekében a teljes szöveget az eredeti formán kívül még egyszer, keresésre alkalmas formában, invertált fájlként is tárolja. Ez a módszer általánosan használatos a szöveges információtároló és -visszakereső programrendszereknél, igy a CDS-ISIS is invertált fájlt épít az elsődleges keresésre kijelölt mezőkből. A STAIRS-nek azonban az a szemlélete, hogy a tipikus felhasználásból kiindulva a teljes szöveget – annotációt, hosszabb szöveges mezőket is – invertálja, ezzel biztosítva a kényelmes ''szabad szöveges" keresést. Úgy tűnik, ez a szolgáltatás a STAIRSalapú adatbázisok legfőbb jellemzője. E mellett a CDS-ISIS koncepciójában oly fontos további tényezők itt szinte kidolgozatlanok. A STAIRS nagy gépekre való.Az előnyei (óriási háttértárolók és óriási adatmennyiségek) nagy hálózatra épülő, sokterminálos felhasználásnál jelennek meg igazán. Tipikus felhasználása a sajtó számára készült adatbázis,

ahol az óriási mennyiségű szöveg lényegében különösebb emberi értékelő-előkészítő munka nélkül kerül a rendszerbe. Nincs tárgyszavazás, szakozás, a szöveg eredeti formájában lesz alapja a keresésnek. Jól használható ott, ahol a keresési szempontok előre nem határozhatók meg, ahol nincs szó tárgyszójegyzékről, deszkriptorokról sem. Ennek a kényelemnek az ára persze nagy: az amúgy is óriási szövegmennyiséget kétszeresen kell tárolni a gépben. Olyan gépkapacitást igényel, ami hazai viszonyaink mellett csak távoli ábrándnak látszik.

Említsük meg, hogy az ilyen típusú adatbázis szinte kínálja a gépi szövegelemzés lehetőségét. Nagy tömegű és eredeti formájú szövegeknél óriási távlata van a számítógépes tartalomelemzésnek. Érdemes megfigyelni, hogy a STAIRS koncepciója meglepő módon éppen ebbe az irányba mutat: az invertált szójegyzék nemcsak a szó szövegbeli elérési helyét őrzi, hanem nyilvántartja, hogy melyik dokumentum, melyik mondatában, azon belül is hányadik szóként szerepel. Innét már egyenes út vezet a szavak együtt-előfordulásának elemzése, az összetett gyakoriságok stb. vizsgálata felé. A STAIRS máris hasznosít ebből valamit: más rendszerek által ritkán használt lehetőségként kínálja a szavak együtt-előfordulásának megállapítását, illetve a súlyozást.

A fenti kitérő után térjünk vissza a tipikus alkalmazáshoz. A programrendszer messze tekintő, igényesen kialakított része a tárolás és az erre épülő visszakeresés. Ha ehhez hozzávesszük azt, hogy a rendszer input-output oldala a tárolási-keresési funkcióhoz képest láthatóan elhanyagolt, a könyvtári szabványokra és eljárásukra alig van tekintettel, és végezetül, nem hatékony az adatok gyakori módosításában, — kirajzolódik fő alkalmazási területe. A STAIRS programcsomag kitűnően használható - és ennek megfelelően használt is - a szakirodalmi referáló rendszerekben. Az óriási mennyiségű, akár több forrásból származó referátumok adatbázisát gyakran használják a STAIRS programokkal, retrospektív és kurrens (SDI) szolgáltatásokra.

A másik tárgyalt szoftver szintén használatos ezekre a funciókra, de adottságai figyelembevételével más összkép tárul elénk. A CDS—ISIS — mint egy korábban is sikeres és elterjedt programcsomag továbbfejlesztett változata – egy jellegzetes alkalmazási terület egyik legjobb megoldása. Nem lenne helyes, ha ezt az alkalmazási területet egyszerűen csak a könyvtári-információs rendszerekre szűkítenénk le. Helyesebb talán azt mondani, hogy a CDS—ISIS kidolgozott input/output rendszerével, árnyalt és rugalmas tárolási struktúrájával, valamint az erre épülő korszerű visszakeresési nyelvével a szöveges adatbázisok korszerű eszköze. Sikerét a könyvtári információs rendszerek területén, jórészt szolgáltatásai kidolgozottságának köszönheti. Kényelmes eszköze a tartalmi feltárásának: ellenőrzött deszkriptorjegyzék használható külön mezőben, vagy a hosszabb szövegben (pl. annotációban) elkülöníthetően is.

Szemben á STAIRS legkellemetlenebb korlátjával, itt a tárolt szöveges adat a terminál segítségével kényelmesen és olcsón módosítható. Ez teszi lehetővé széles körű alkalmazását minden olyan területen, ahol a tárolt adatok gyakran változnak, vagy az ésszerű munkaszervezés azt kívánja, hogy a bevitt tételek elemei folyamatosan és fokozatosan kerüljenek a rendszerbe. Tipikus alkalmazási területe a könyvtár, ahol a megrendeléstől a beérkezésen és állománybavételen át a tartalmi feltárásig vezető folyamat megkívánja a gépi nyilvántartástól a kényelmes napi bejegyzés és módosítás lehetőségét.

A vállalati információs rendszereknél is egyre gyakoribb az igény az ilyesfajta adatkezelésre. (A klasszikus adatbázisok viszont kevésbé támasztanak ilyen igényt, különösen nem, ha a rekordok szöveges bejegyzései változó hosszúságúak. A szövegben elrejtőző fogalmak szerinti keresés pedig tipikusan a szöveges információs rendszerek sajátja.) Azzal, hogy a CDS—ISIS az e területen oly nehezen megoldott online adatmódosítási lehetőséget nyújtja, várhatóan jelentősen kibővíti alkalmazási körét.

Két szemlélet, két eltérő megoldás. Összehasonlításukkal érzékelhetjük a szöveges adatbáziskezelés problémáit és a feladat bonyolultságát. A további érdeklődők számára mellékeljük a két szoftver bibliográfiáját, amelyet a SZÁMALK-nál működő számítástechnikai szakirodalmi adatbázis alapján állítottunk össze. (Az irodalomjegyzék hazai folyóiratállomány alapján az ISIS (BABILON) gépi rendszerrel készült.)

#### IRODALOM

- **1. HUBA Zoltán-TOLNAI György; Konplex Kutatási-Fejlesztési Információs Rendszer. (Tanulmánykézirat) Természettudományi Központi Kutató Labor Bp. 1981.**
- **2. Storage and Information Retrieval System for OS/VS (STAIRS-VS). Program Reference Manual (Program no. 5740—XR1). IBM, 1.973.**
- **3. ZIDEK, Pavel; Porovnáni základnich funkci dialogovych resersnich systému Aszod, ISIS Dialog a Dialog.**
- **4. CDS-ISIS. Reference Manual Rev. 7. Release 4.2.1982. november. UNESCO 1982.**

**a) Minta a CDS—ISIS-re vonatkozó listából**

KSH NEM7ETK\*7I SZÁMÍTÁSTECHNIKAI OKTATC ÉS TÁJÉKOZTATÓ KÖZPGNT

 $CCO.201$  DATA BASE = BIBLIC 20/05/8

KÉRDÉS KEZDETE 1. KERDES

DCBOS, J. ; ROMANSZKIJ, SZ. ; SIMANSZKIJ, B. STB. >RELJACIONNOJ DOSZTUP K BAZAM DANYOH.< NAUCSNO-TEHNICSESZKAJA INFORMACIJA SZERIA: 2. /SZU/  $-$  1982. 4. SZ.  $P.4-9.$  A; 2, T; 1, B; 13.

SZCZEPANEK, W. >WYBJR METODY WIAZANIA JEZYKOW INFORMACYJNO-WYS ZUKI JAWCZYCH NA PRZYKLADZIE JEZYKA SLOW KLUCZOWYCH **I** TEZAURUSA.**<** AKTUALME PROBLEMY INFORMACJI I DOKUMENTACJI **/ I /**  $-26. K. 1. S2. 1931. P. 7-10, A;4, T;1.$ 

HUBA Z. >AZ ISIS-BA3ILON RENDSZER EGY PROGRAMOZO SZEMÉVEL.< INFORMÁCIC-ELEKT RÖNIKA / M/  $- 16. K. 5. SZ. 1931. SZEPI. P. 276-279. A:2.$ 

KCPCSEV, P. >SZA4ITJGÉPES KÖZPONTI FOLYOIRAT-KATALOGUS ÉS EGYÉB KCNYVTARGÉPESITÉSI TÖREKVÉSEK BULGÄRíÁBAN.< INFORMACIO-ELEKTRONIKA  $/M/$ 

 $-16. K. 5. S. Z. 1931. SZ EPT. P. 270-275. A:2.$ 

VALANTIN, R.L. >CDS/ISIS AND MINISIS; A FUNCTIONAL ANALYSIS AND CCMPARISON.< - OTTAWA. INTERNATIONAL DEVELOPMENT RESEARCH, CENTRE, 1981. P.88.  $CM<sub>e</sub>25<sub>e</sub> - IIDRC-TS37E/$ 

DANELIUK, F.A. >INFORMATION RETRIEVAL AND LIBRARY MANAGEMENT; AN INTERACTIVE MINICOMPUTER SYSTEM. - OTTAWA, INTERNATIONAL DEVELOPMENT RESEARCH CENTRE, 1978. P.16,  $CM<sub>0</sub>25<sub>0</sub> - IIDRC-TSI4E/$ 

BANKOWSKI, J. > OPROGRAMOWANIE RELACYJNEGO DOSTEPU DO BAZ PAKIETU CDS ISIS.< INFORMATYKA /L/  $- 1981. 1.57. P.17-21. F:14.$ 

Z ID E K , P. > POROVNANI *Z k*KLADN ICH FUNKCI DIALCGOVYCH RESERSNICH SYSTÉMU...< CESKOSLOVENSKA INFORMATIKA-TEORIE A PRAXE /CS/  $-22.5K - 6.5Z - 1980 - P - 170 - T$ ; 1.

KOWALSKI, K. ; ZGRZYWA, K. >1SIS - ZARYS WLASNOSCI SYSTEMU.< AKTUALNE PROBLEMY INFORMACJI I DOKUMENTACJI /L/  $-24. K_0 6. SZ_0 1979_0 P_0 14-16.$ 

>CBS/ISIS SYSTEM INSTALLATION MANUAL. REV. 2 - RELEASE 3.2, SEPTEMBER 1979.< - H.N., K.N., É.N. 53 P. 29 CM. - /DIVISION OF THE LAD/

X D S / IS IS CATALOGUED PROCEDURES. REV. 0 - RELEASE 3 .2 , SEPTEMBER 1979.3  $-$  H.N., K.N.,  $\epsilon$ .N. 128 P. 29 CM. - /DIVISION OF THE LAD/

#### 00001 DATA BASE = BIBLIO 20/05/83

PAGE 2

>CDS/IS IS TERNINAL OPERATOR MANUAL. FEV. 4 - RELEASE 3.2, SFPTFMRER T979.  $-$  H.N., K. I.,  $\sim$   $\sim$   $\sim$  1.  $\sim$   $\sim$  29 CM.  $-$  /DIVISION CF THE LAD/ SCRS/ISIS PHOTOCO POSITION MANUAL. PEV. C. AUGUST 1979.  $-H_6N$ <sub>s</sub>  $K_4N$ <sub>s</sub>  $f_6N$ <sub>a</sub>  $f_9$   $P_6$  29 CM<sub>a</sub> - /DIVISION CF THE LAD/ >CDS/ISIS: A GEMERAL DESCRIPTION. DRAFT MARCH 1978.  $H_0N_{0.9}$ ,  $K_0N_{0.9}$ , 1.1. 36 2. 29 CM. - / DIVISION OF THE LAD/ XCES/ISIS REFERENCE MANUAL. REV. 5 - RELEASE 3.2, SEPTEMBER 1979. < ' Г - H .N ., K .U ., *t* . U 185 P. 29 CM. - / D IV IS IO N PF THE LAD/

Két szöveges információs rendszer összehasonlítása 359

#### **b) A STAIRS-re vonatkozó lista**

KSH NFMZETKÖZI S ZAM ITA STECHNIKAI ЭКТАТО ÉS TÁJÉKOZTATÓ KÖZPONT

 $C0001$  DATA BASE = BIBLIO 20/05/83

KÉRDÉS KEZDETE 1. KÉRDÉS

H AIM , S. >THE USE OF ONLINE INFORMATION RETRIEVAL AS A MARKETING TOOL IN THE DEFENSE INDUSTRY. < ONLINE. THE MAGAZINE OF ONLINE INF. SYSTEMS /ЕА/  $-$  6.K. 3.SZ. 1982.  $P.36-41.$ 

OUINN, K.T. >THE INFORMATION CENTER - ANOTHER PERSPECTIVE. ONLINE. THE MAGAZINE OF ONLINE INF. SYSTEMS / EA/  $-$  6.K. 4.SZ. 1982. P.11-23, A;7, B;15.

POOR, W. >STAIRS, A STORAGE AND RETRIEVAL SYSTEM APPLIED IN ONLINE CATALOGING  $\leq$  SPECIAL LIBRARIES / EA/  $-73. K_0$  1.5Z. 1982. P.52-62, A:4, T:5, B:8.

SVÉD J. >SZAMITC3ÉPES SZÖVEGFELDOLGOZÁS.< IBM TÁJÉKOZTATO /M/  $- 1981. 1.57.$  MARC.  $P.17-25.$  A:1.

>INIS; FIRST STEPS ON STAIRS. AN AIDE-MEMOIRE.< - VIENNA, INTERNATIONAL ATOMIC ENERGY AGENCY, 1980. P.48, CM.30.  $-$  / IAEA-INI S-17/REV.1./

>STORAGE AND INFORMATION RETRIEVAL SYSTEM FOR DOS/VS /STAIRS/DOS/VS/ GENERAL INFORMATION MANUAL.<  $-$  NEW YORK, IB4, 1976. 51 P. 29 CM. - /IBM/

>STORAGE AND INFORMATION RETRIEVAL SYSTEM FOR DOS/VS. PROGRAM REFERENCE MANUAL.  $-$  NEW YORK, IBM, 1979. 184 P. 29 CM. - /IBM/

BERENYI I. >STOLPERSTEINE FOR BRITISCHEN PARLAMENTS-COMPUTER. ONLINE. JOURNAL FOR INFORMATIONSVERARBEITUNG /NSZK/  $-$  1980. 12. SZ. P. 992-993.

OUINN, K.T. >STAIRS SEARCH STRATEGY; IDEAS AND OPINIONS.< ONLINE REVIEW /EA/  $-$  4.K. 2.SZ. 1980. P.163-168, A;3, T;2, B;16.

KOTLÁN, W. ; SCHARF, W. STB. >EDV-UNTERSTOTZTE ARBEITSVERMITTLUNG IN ÖSTERREICH... IBM NACHRICHTEN /NSZK/  $-$  29.K. 146.SZ. 1979.SZEPT. P.37-43, A:7.

>PROBA AUTOMATIZACJI PROFESU WYSZUKIWANIA DANYCH O DOKUMENTACH PRAWNYCH-ZASTOSOWANTE PAK IETU STAIR S.< AKTUALNE PROBLEMY INFORMACJI I DOKUMENTACJ1 / L /  $- 1976. 4.5Z. P.17-21. F.18.$ 

FRITZ, F. : GRANITZER, W. >EINSATZ VON STAIRS/VS-TLS IN EINEM OESKRIPTORORIENTIERTEN DOKUMENTATIONSSYSTEM.< IBM NACHRICHTEN /NSZK/  $-$  29.K. 245.SZ. 1979.MÁJ. P.123-130, A:7, B:3.

A Könyvtári Figyelő digitális változata. Készült a Könyvtári Intézet megbízásából az Országos Széchényi Könyvtárban 2016-ban

0COD1 DATA BASE = BIBLIO 20/05/83

PAGE 2

WIDLAR, P. > DOKU'IENT AT ION DES SOZIAL VERSICHERUNGSRECHTS MIT ATMS UND STAIRS.< IBM NACHRICHTEN /NSZK/  $-28.66$   $243.52$   $1973.05C$   $P.369-377$ ,  $A:11$ DRAGULEV, V. ; SCHMID, H. >DER TEXTINFORMATIONSSYSTEM STAIRS/VS IN DER PRAXIS.< IBM NACHRICHTEN /NSZK/  $-27. K. 237. S.2. 1977. P.281-288. F.17.$ PULEW, . ; CHLEBAROW, J.A. STB. > STAIRS/VS IN EINEM ZENTRAL INSTITUT FOR WISS ENSCHAFTLICHE UND TECHNISCHE INFORMATION. I Bf\* NACHRICHTEN /NSZK/  $- 28. K. 241. S.2. 1978. P.219-226, F.19.$ PULEW, W.M. : CHLEBAROW, J.A. STB. >STAIRS/VS IN EINEM ZENTPAL INSTITUT FOR WISSENSCHAFTLICHE UND TECHNISCHE INFORMATION. I PM NACHRICHTEN /NSZK/  $-$  28.K. 241.SZ. 1973.JUL. P.219-226, 4:7. LCCKFMANN, P.C. : MAYR, H.C. >RECHNERGESTÜTZTE INFORMATIONSSYSTEME  $\langle$ - RERLIN, SPRINGER-VERL. 1978. P.XII,368, CM.24. SCHERRFP, M. ; ZELLER, CH. >OAS TEXT INFORMATIONSSYSTEM STAIRS-VS IN DER PRAXIS. TEIL 5: DOKUMENTATION IN DER PNEUMOLOGIE, EINEM S PEZIAL CEPIET DER KLINIS CH-POLIKLIN IS CHEN MEDIZIN. < IBM NACHPICHTEN /NSZK/  $-26. K. 236. S.$  1977. P.176-180, F:16. OOERK, P. ; FISCHER, R. > ERFAHRUNG EN M IT EXTERNEN 4 AGNET BAN CDI FM ST EN.< NACHRICHTEN FÜR DOKUMENTATION /NSZK/  $-29. K. 2.5 Z. 1978.4PR. P.59-73. 4:3. B:6.$ BOBRCWSKI, J. >PROCEDURA AKTUALIZACJI BAZY DANYCH SYSTEMU STAIRS.< INFORMATYKA /L /  $- 13. K. 5. SZ. 1978. P. 1-3. A.3.$ DRAGULFV, V. ; SCHMID, H. STB. >DAS TEXTINFORMATIONSSYSTEM STAIRS/VS IN DER PRAKIS.< IBM NACHRICHTEN /NSZK/ 77.K. 237.SZ. 1977.OKT. P.281-288, A:6, B:5. SCHERRER, M. ; TELLER, CH. >DAS TEXTINFORMATIONSSYSTEM STAIRS/VS IN DER PRAXIS.< IBM NACHRICHTEN /NSZK/  $- 27. K$ . 236.SZ. 1977.JHL. P.176-180, 4:3, B:8. SEMTURS, F. ; WEILER, F. >TEXTMANAGEMENT UND DOKUMENTATION< IBM NACHRICHTEN /NSZK/  $-27. K. 236. S.2. 1977. JUL. P. 214-221. A: 7. B:10.$ JACOPS, C. >DAS TEXTINFORMATIONSSYSTEM STAIRS/VS IN DER PRAXIS. IBM NACHRICHTEN /'ISZK/  $-27. K_0 235. SZ_0 1977. APR_0 P_0 101-1040 A:3.$ 

Két szöveges információs rendszer összehasonlítása **361**

#### 00001 DATA BASE = BIBLIO 20/05/83

PAGE 3

HERMANN, W. >DAS TEXT INFORMATIONSSYSTEM STAIRS/VS IN DER PRAXIS. IBM NACHRICHTEN /NSZK/ '  $-26$  .K. 231.SZ. 1976. P.231-242. F:17.

FISCHER, R. ; DOERK, B. >DAS TEXTINFORMATIONSSYSTEM STAIRS/VS IN DER PRAXIS. TEIL 3: DIE BIOMEDIZINISCHE LITERATURDATENBANK HOECHST. < IBM NACHRICHTEN /NSZK/  $-27. K. 234. S. Z. 1977. FEBR. P. 28-32. A: 2.$ 

PASTUSIAK, A. ; PECZYNSKA, N. ; RUMINSKA, T. >ADAPTACJA PAKIETOW TEXTPAC I STAIRS W INFORMATYCZNYCH SYSTEMACH DOKUMENTACYJNYCH.< INFORMATYKA /L/  $- 12. K. 2. SZ. 1977. P. 15-18. A: 2.$ 

FISCHER, R. ; DOERK, B. >DAS TEXTINFORMATIONSSYSTEM STAIRS/VS IN DER PRAXIS. TEIL 3: DIE BIOMEDIZINISCHE LITERATURDATENBANK HOECHST. < IBM NACHRICHTEN / JSZK/  $-26.$ K. 233.SZ. 1976.DEC. P.379-383, A:5.

SVÉD J. >A STAIRS/VS PROGRAMRENDSZER BÖVITETT VALTOZATAI.< IBM TÁJÉKOZTATÓ /M/  $-1976.$ CEC. 3.SZ.  $P.25-26.$ 

CONRADI, J. >DAS TEXTINFORMATIONSSYSTEM STAIRS/VS IN DER PRAXIS. T E IL 2 . ELEKTRONISCHE ST EUERRECHTSDOKUMENTATION.« IBM NACHRICHTEN /NSZK/

 $-26. K_0$  232.52. 1976.OKT. P.289-294, A:5.

STELLMACHER, I. >GESTALTUNG BENUTZERFREUNDLICHER ABFRAGESPRACHEN. ANGEWANDTE INFORMATIK-APPLIED INFORMATICS /NSZK/  $- 18. K_0$  9.57. 1976. P.383-391, A:2, B:10.

HERMANN, W. : HERMANN-HASENMOLLER, U. >DAS TEXTINFORMATIONSSYSTEM STAIRS/VS IN DER PRAXIS.< IBM NACHRICHTEN /NSZK/ - 26.K. 231.SZ. 1976.JUL. P.236-242, A:13, B:30.

BOBRCWSKI, J. > PROBA AUTOMATYZACJI PROCESU WYSZUKIWANIA DANYCH O DOKUMENTACH PRAWNYCH - ZASTOSOWANIE PAKIETU STAIRS. < AKTUALNE PROBLEMY INFORMACJI I DOKUMENTACJI /L/  $-$  21.K. 4.SZ. 1976. P.17-21, A:6, B:4.

NUMBER OF ANNOTATIONS PRINTED = 33 END OF SEARCH DURATION 00.240